### **Advanced Privacy Cleaner Bar Product Key Free Download**

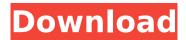

#### Advanced Privacy Cleaner Bar Crack+ Free Download Latest

- Easy to use. - Clean your Internet Explorer browser history with one click - Clean your Cache and Cookies selectively by date or File type - Clean the History of the websites you've visited - Remove some of the information you're frequently asked to enter (name and address, for example) - Clean the Run History of the websites you've visited - Clean the URL (typed) of the websites you've visited - Clean your index.dat file - Display complete list of URL of the visited websites - Display data sorted by the websites - Display items viewed or edited in a certain website - Display and clean downloaded files in cache by date - Search the files by name - Display only cache and cookies for the selected date - Only display cache and cookies for the selected month - Only display cache and cookies for the selected day - Only display cache and cookies for the selected week - Only display cache and cookies for the selected year - Only display cache and cookies for the selected month -Only display cache and cookies for the selected day - Only display cache and cookies for the selected week - Only display cache and cookies for the selected year - Only display cookies for the selected month - Only display cookies for the selected day - Only display cookies for the selected week - Only display cookies for the selected year - Sort cookies by name - Sort cookies by relevance (most visited first) - Sort cookies by time (newest first) - Sort cookies by time (oldest first) - Sort cookies by size (largest first) - Sort cookies by size (smallest first) - Sort cookies by size (medium first) - Sort cookies by size (smallest first) - Sort cookies by time (newest first) - Sort cookies by time (oldest first) - Sort cookies by type (newest first) - Sort cookies by type (oldest first) - Sort cookies by name (newest first) - Sort cookies by name (oldest first) - Sort cookies by link (newest first) - Sort cookies by link (oldest first) - Sort cookies by date (newest first) - Sort cookies by date (oldest first)

#### Advanced Privacy Cleaner Bar Crack + [Mac/Win] (Final 2022)

APCB is a Privacy Guard that can clean the history, cookies, cache, typed URL, and recent documents of Internet Explorer. It also allows you to selectively clean the index.dat file. It displays information in a clickable table that can be sorted and sorted by date, url, and file type. You can save the table to a.jpg or.html file that you can reference later or let it be saved automatically. Note: APCB is an auto launched bar when you start internet explorer or windows explorer. Install APCB: Note: 1.APCB requires a serial number that can be retrieved from a registration site. Open up the installer and click the 1 button. Save the installer to your desktop. Double-click the installer. Follow the installation instructions from the installer. Note: If any one window closes, close all the open windows before opening APCB, otherwise, the window where APCB is will be opened. Note: Do not execute the setup file, otherwise, it will remove your 32-bit IE settings and replace with latest setup file, and it may not delete some of IE10 upgrade files such as old IE proxy or other settings. If you encounter an issue with this process, follow the steps in this article. Note: if you are upgrading from IE 9 or IE 10 or higher to IE 11, you will not get a new serial number, but you will still be able to use APCB. Usage: -

To clean the History and Cookies information, drag the cursor over the Microsoft button and click the History button to open the table. You can then use the mouse wheel to scroll through the table. Drag your mouse over the information you want to select and click the Select button. - You can also click the Default button and select a date to view information about a specific date (such as 8/21/2012). - Double click the table to open the information in the table or to close the table. - You can also type the url or text in the URLs input area and click the Select button to highlight the text and double-click the Selection button. - You can also click the Clear button to clear all the information. - You can also use the Add button to add multiple URLs or text, right click the selection and choose "copy" to copy the URL or text. - You can also click the Sort button to sort the table by clicking one of the column headers to change the b7e8fdf5c8

## **Advanced Privacy Cleaner Bar With Registration Code X64**

Advanced Privacy Cleaner Bar works with Internet Explorer to clean your cache, cookies, and history. Using APCB, it is easy to clean and find history, cache, cookies, and URLs in windows explorer Advanced Privacy Cleaner Bar works with Internet Explorer to clean your cache, cookies, and history. Using APCB, it is easy to clean and find history, cache, cookies, and URLs in windows explorer [clueless] Instructions: On Windows XP or Windows 7: Install the software from the zip archive Open the exe file with any type of browser, IE should be the default On Windows 10: a. Navigate to the Setup folder. b. Open "Programs". c. Open "AppxMan". d. Open "Add a program or feature". e. Click "browse", locate the exe file and select it. f. Click "Add". Instructions: On Windows 8: Download and run the "Getlt" app, to start the setup process. Install the app and launch the "Getlt" icon. Choose the browser you want to use to download the APCB app. [clueless] File location: Other useful programs: [clueless] Version: Advanced Privacy Cleaner Bar 1.03 Similar software: Advanced Privacy Cleaner Bar 1.03 Windows 10, Advanced Privacy Cleaner Bar 1.03 Windows XP, Advanced Privacy Cleaner Bar 1.03 Windows 7, Advanced Privacy Cleaner Bar 1.03 Windows 8, Advanced Privacy Cleaner Bar 1.03 Windows 10 Similar Homepage: APCB HomepageThe idea to block most of the Summer Road program, and send students straight to school every day at 8:30, just like he did himself, sounds crazy. But Steve Simon, the CEO of the wealthiest charter school network in America, says he got the idea from his history teacher. "I decided to call him up on my way to work in the morning and tell him I was going to go ahead with a plan that he had gotten us to do that summer," Simon told CBS News. "I said, 'We're going to have to do it on a shorter timeline.' And he said. 'Look

### What's New In Advanced Privacy Cleaner Bar?

Create your own settings with your current web browser, the Web Explorer settings, or the Page Cache settings. Automatically clean Web Explorer cache, or the Temporary Internet Files (Browsing Cache), or Cookies with a single click. Examine cache's contents by date, URL, or filetype with a click This should help you keep track of your Cache or Temporary Internet Files clean and tidy. (Lightweight, free, open source, multi-language app, HIGHLY RECOMMENDED) Special Offers: FTP Cleaner Bar Free: The website cleaning utility that cleans FTP websites and then provides a link to an FTP cleaning site. Useful if your FTP Host has changed recently. Bot Spy: The bot tracking application that will monitor your virus infected PC for the presence of key malicious programs. QuarkXPress 7 Advance PDF creator Ransomware Removal Tool How to trace Windows to rootkit Anti Malware Toolbox Yandex.Direct XML Export for MS XPS Documents How to troubleshoot power conditioning on industrial server Viewing CVP corruption on Windows 7 Colorgrind - Color measurement and optimization tool Deleting ActiveX and Delphi Components in Windows Vista Property Pages How to prevent corruption on XP eHow for Mac The site also posts helpful guides, and other tutorials for Apple products and services and guides the Mac, unlike the other sites I have seen. There is even a forum where the visitors can help each other if they have any other questions or problems to any topic within the site. Appleanswers.com is in no way affiliated with Apple Inc. This website is a participant in the Amazon Services LLC Associates Program, an affiliate advertising program designed to provide a means for sites to earn advertising fees by advertising and linking to amazon.com, amazon.co.uk and amazon.ca.What if your house does not have your cat's favorite treat or toy? Perhaps you want your house to be the best place for your cat to play and spend their time. Now you can solve this problem and make your home the best place in the world for your cat. GoodCat.org is an amazing cat's website that offers various solutions to the problems related to the cat's health and needs. The website contains a wide variety of information and images for cats. The image

# **System Requirements:**

Stable Internet Connection Internet Explorer 7 2GB of RAM 2GB of Available Hard Disk Space Microsoft Silverlight is required to play the game. This can be downloaded for free from the Microsoft website. If you don't already have Microsoft Silverlight installed, you will need to do so. Upcoming Updates: These are currently being worked on: Team Member: Ravi Kumar Features: Completely Free-to-Play (No IAP) Single Player

#### Related links:

http://feelingshy.com/sme-file-decryption-app-mac-win/

https://candsumagcipec.wixsite.com/riachirazzstav/post/japos-mouse-ruler-license-key-download-march-2022

https://learnpace.com/datasettranscriber-1-0-10-1-crack-product-key-download-latest/

 $\underline{https://socialspace.ams3.digitaloceanspaces.com/upload/files/2022/07/G6nccHkzz3OsACrFIMRn\_04\_0$ 

50342b529f12bbd064ff2c7aacf7083\_file.pdf

https://merryquant.com/rider-in-the-strom-activator-latest/

https://www.solaiocompound.it/wp-

content/uploads/2022/07/Colors\_Lite\_Crack\_\_Activation\_Key\_X64.pdf

http://touchdownhotels.com/wp-

content/uploads/2022/07/Random Photo Screensaver Crack Free April2022.pdf

https://www.lacalleloiza.com/wp-content/uploads/2022/07/lineros.pdf

https://www.solarpowerandpump.com/sites/default/files/webform/installs/Kruptos-2-Professional.pdf

https://www.turksjournal.com/thundersetup-professional-crack-full-version/

https://fam-dog.ch/advert/instantdelete-crack-full-product-key/

https://fedris.be/sites/default/files/webform/kailairl532.pdf

http://humlog.social/upload/files/2022/07/el1puDfLGCeVgSesFbQy\_04\_bbdf1c2e41a94924cb19f8a7ff 1945d3 file.pdf

https://tbone.fi/wp-content/uploads/2022/07/MP4\_Player\_Free\_Download.pdf

https://harneys.blog/2022/07/04/interest-crack-serial-number-full-torrent-free-2022/

https://alafdalio.com/emergency-medical-technician-intermediate-crack-free-download-3264bit/

https://kevstoneinvestor.com/photosort-3-0-0-crack-torrent-activation-code-download-march-2022/

https://air-institute.com/sites/default/files/webform/ellanaz597.pdf

 $\underline{https://jaslynssvi.wixsite.com/crimicerep/post/acquia-dev-desktop-2015-crack-free-download-dev-desktop-2015-crack-free-download-dev-desktop-2015-crack-free$ 

updated-2022

 $\underline{http://suppsarxy.yolasite.com/resources/ElmuSoft-FileOpenPatcher--Crack-Download-Updated.pdf}$